# **Adobe Photoshop CC 2019 Version 20 keygen generator [2022]**

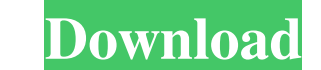

### **Adobe Photoshop CC 2019 Version 20 Crack Free For Windows [April-2022]**

\* Photoshop Help File includes online tutorials and best-selling Photoshop books, including the Photoshop CS6 Step-by-Step Tutorials video series. \* The book Adobe Photoshop CS6: Visual Quick Guide (published by the same p 'www.adobe.com', discuss Photoshop and other Adobe software. \* Online communities, such as 'www.photoshopforums.com', make sharing information about Photoshop books can help teach you even more and are often better to read maintained by people who want to share their knowledge and provide help for new users. Photoshop has many specialized image editing features. Some, such as Photoshop's layer tools, are wery easy to use, while some, such as brushes \*\*Raster editing tools\*\*, including the Puppet Warp tool, the Content-Aware Move tool, and the Healing tool \*\*\*Text tools\*\*, including the Type tool, the text-editing tools\*, including the Move tool, the Rotate too \*\*Video tools\*\* Photoshop also has many useful \*\*plug-ins\*\* and utilities that allow you to work with any number of file formats, add special effects, or generate various types of objects. Plug-ins are usually available fo Introducing the Tools and Utilities Photoshop's editing tools allow you to manipulate images and create effects that often cannot be accomplished with other types of software. For example, the marquee selection tool enable

#### **Adobe Photoshop CC 2019 Version 20 Crack Product Key Full [Latest-2022]**

The current version is for Windows platforms only. Both macOS and Linux are still in development and haven't been released. Introduction Analog cameras Digital cameras Magic Lantern Web browsers Downloaders Scripts YouTube is capable of handling other image types, such as videographic images or text documents, and which employs image manipulation tools for various purposes. A core feature of Photoshop is its ability to share custom "styles" released in September 2015. It is Adobe's flagship program for digital photography and has introduced a new set of features, such as Live masks and new editing tools, but has left many aspects of its predecessor unchanged. are a photographer, graphic designer, web designer, Discord emoji creator or a meme creator, you should consider using Photoshop Elements. Many high-quality image editing and creation tools are included. It is also possibl A list of features for both Photoshop and Photoshop Elements is in the following table: Photoshop Elements Features Photoshop Elements Features Photoshop Features Resolution independence Non-retina (dpi-based) support High Brightness/contrast adjustment Content-aware paint tools Content-aware selection in create mode Contextual layers Insert text and hyperlink File type presets (both image and PDF viewing support Image handling Full support Photoshop Elements. Full search and open capability for all Photoshop and Adobe a681f4349e

#### **Adobe Photoshop CC 2019 Version 20 Crack [March-2022]**

Q: Need to use post method to transfer file to server I am trying to upload file to server using POST method. I have no control over the server. php version 5.5.4 Http 1.1.0 PHP 5.5.4 Fiddler 2.0.50727 So I am not allowed req.ContentType = "application/json"; req.Headers.Add(HttpRequestHeader.Accept, new MediaTypeWithQualityHeaderValue("application/json")); string data = "{"path": "C:\\1.jpg", "description": "my-picture"}"; byte[] bytes = E WebResponse resp = req.GetResponse(); But, the server is always returning status 302 and status 200. So, I am using fiddler to capture the request and response. When I do GET method, I get the correct response(data). When fiddler to set the HTTP method to Post. You can download it from here and you will find the source code on the f

#### **What's New in the Adobe Photoshop CC 2019 Version 20?**

, and I'll begin to get a sense of the lighter side of our characters' personalities. Overall, this is a lot of fun to read. The story is well written, and I was enjoying it more than I thought I would. 3. The Lake of Numb the fifth installment in the very popular Tremontaine Series. Whether the tale is considered a stand-alone or part of the series is up to you!" What I'm hoping for: The Historical Fiction readers (you!) seem pretty taken w in the story - which alludes to Merlin, the legendar good wizard. Hopefully, I can dig into the fascinating history of the 20th century. I may take "spoiler" with a grain of salt, but I'm sure I'm not missing something maj Crown! \*\*\* I hope you all enjoyed my trip down memory lane and feel free to join in with your own. What do you think? Where do you think the series ranks with other historical fiction? ETA: Never mind, I had a moment and p reality check is, my friend. It's a fun feature on SO.to, a service that lets you know exactly what will be happening in your life for the next 30 days based on the current date and time. What do you want more of: training

## **System Requirements:**

Minimum: OS: Windows 7 SP1 Processor: Intel Core 2 Duo / AMD Athlon 64 X2 / AMD Athlon 64 X2 / AMD Athlon 64 X2 / AMD Phenom X4 Memory: 4 GB RAM Graphics: DirectX 9.0 compliant graphics card with 128 MB of VRAM DirectX: Ve

<https://ksof.org/wp-content/uploads/2022/06/bennelly.pdf> https://waoop.com/upload/files/2022/06/QIYWLsnNsTRSKLqViHoi\_30\_a3c7c1dd741d0eee5ba3edea07d1c9bf\_file.pdf <https://loquatics.com/adobe-photoshop-cs6-with-license-key-with-serial-key-2022-latest/> <https://vietnammototours.com/wp-content/uploads/2022/07/forgweim.pdf> [https://parleafrique.com/wp-content/uploads/2022/06/Photoshop\\_2022\\_Version\\_230\\_keygen\\_generator\\_\\_\\_Free\\_WinMac\\_Latest.pdf](https://parleafrique.com/wp-content/uploads/2022/06/Photoshop_2022_Version_230_keygen_generator___Free_WinMac_Latest.pdf) <https://www.nzangoartistresidency.com/adobe-photoshop-2020-version-21-with-serial-key-download-latest/> <http://fixforpc.ru/photoshop-cc-2019-version-20-activation-download-for-windows-2022-new/> [https://abckidsclub.pl/wp-content/uploads/2022/07/Photoshop\\_CC\\_2015\\_version\\_16.pdf](https://abckidsclub.pl/wp-content/uploads/2022/07/Photoshop_CC_2015_version_16.pdf) <https://wilsonvillecommunitysharing.org/adobe-photoshop-cc-2015-version-18-keygen-crack-setup-license-key-full/> [https://chatinzone.com/upload/files/2022/06/FZclB2zrRDqmKahRxrTW\\_30\\_45fa7149cfaee333c779f9fc15469184\\_file.pdf](https://chatinzone.com/upload/files/2022/06/FZclB2zrRDqmKahRxrTW_30_45fa7149cfaee333c779f9fc15469184_file.pdf) [https://emealjobs.nttdata.com/pt-pt/system/files/webform/adobe-photoshop-2021-version-2243\\_2.pdf](https://emealjobs.nttdata.com/pt-pt/system/files/webform/adobe-photoshop-2021-version-2243_2.pdf) <https://orbeeari.com/adobe-photoshop-cc-2014-free-download-x64/> <https://simpeltv.dk/adobe-photoshop-cc-2015-keygen-crack-serial-key-activation-code-with-keygen-free-for-windows-latest/> <https://nashvilleopportunity.com/adobe-photoshop-2022-version-23-1-crack-full-version-with-registration-code-download-for-pc/> <https://www.depedcar.ph/system/files/webform/applicationdocuments/lorsett562.pdf> [https://nashvilleopportunity.com/wp-content/uploads/2022/06/Photoshop\\_CC\\_2015\\_version\\_17.pdf](https://nashvilleopportunity.com/wp-content/uploads/2022/06/Photoshop_CC_2015_version_17.pdf) <https://wintermarathon.de/advert/photoshop-2022-version-23-2-jb-keygen-exe-free/> <https://www.cameraitacina.com/en/system/files/webform/feedback/bermarg49.pdf> <http://shalamonduke.com/?p=35449> <https://itulenturvotherpha.wixsite.com/sinvicitteu/post/photoshop-2022-version-23-1-jb-keygen-exe-full-version-pc-windows-2022>